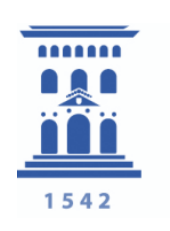

Servicio de **Personal Docente** e Investigador Universidad Zaragoza

# **GUIA** PARA LAS **SECRETARÍAS** DE DEPARTAMENTO EN RELACIÓN CON LOS CONCURSOS DE CONTRATACIÓN Y ACCESO A CUERPOS DOCENTES

*Sección OCR PDI. MAYO 2024*

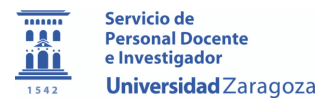

# **FASES DE LOS CONCURSOS EN LAS QUE INTERVIENEN LAS SECRETARÍAS DE LOS DEPARTAMENTOS**

# **CONCURSOS DE CONTRATACIÓN (Ordinario y de Urgencia)**

Las secretarías de los departamentos colaboraran en las siguientes fases del procedimiento para los concursos de contratación de personal docente e investigador:

- Propuestas comisiones de selección y criterios de valoración.
- Publicación de convocatorias (solo en procedimiento de urgencia).
- Lista de aspirantes admitidos y excluidos
- Acceso a la documentación de los candidatos.
- Publicación de los acuerdos adoptados por la comisión de selección.
- Certificados de horarios en plazas de profesores asociados.

 Envío de la documentación generada por la comisión de selección al Servicio de Personal Docente e Investigador (Sección de Oposiciones, Concursos y Reclamaciones de PDI)

 Recursos/reclamaciones contra el acuerdo con el orden de prelación y la propuesta de contratación.

# **CONCURSOS DE ACCESO A CUERPOS DOCENTES**

- Propuesta de comisiones
- Comprobación datos miembros de las comisiones a instancias del Servicio de PDI
- Publicación de los acuerdos adoptados por la comisión de selección del concurso de acceso.

- Envío de la documentación generada por la comisión al Servicio de Personal Docente e Investigador (Sección de Oposiciones, Concursos y Reclamaciones de PDI) y a la Secretaría del Centro donde tiene la sede el departamento convocante de la plaza.

# **A.- PUBLICACION DE CONVOCATORIAS (solo procedimiento de urgencia)**

En los concursos de contratación por procedimiento de urgencia, la convocatoria de las plazas se realiza a través de la dirección del departamento de acuerdo con las Normativa y Bases generales aprobadas para cada categoría.

Los modelos de convocatorias están alojados en la web y son los siguientes:

- Convocatoria
- Anexo I: Descripción de la plaza que se convoca.
- Anexo II: Declaración responsable.
- Anexo III: Requisitos que deben cumplir los aspirantes y documentación a presentar
- Anexo IV: Horarios docentes y tutorías (ver apartado de Horarios plazas de asociados)

# **B.- LISTAS DE ADMITIDOS Y EXCLUIDOS (ordinario y urgencia)**

#### **B.1.- Concursos por procedimiento ordinario.**

En los concursos de contratación por procedimiento ordinario, desde el Servicio de Personal Docente e Investigador (Sección Oposiciones, concursos y reclamaciones de PDI) se enviará a las secretarías de los departamentos los listados con los candidatos admitidos definitivamente junto con las instrucciones que se consideren necesarias.

#### **B.2.- Concursos por procedimiento de urgencia.**

El director/a del departamento es el encargado de aprobar las listas de aspirantes admitidos y excluidos.

Para la admisión de los aspirantes que se presentan a plazas por procedimiento de urgencia se deberá tener en cuenta la declaración responsable que el aspirante ha presentado y se comprobará que está debidamente rellenada en cumplimiento con los requisitos exigidos.

Se recuerda que es el aspirante el responsable de la veracidad de los datos indicados en la declaración responsable y que éste deberá acreditar los datos incluidos en ella cuando se proceda a la firma del contrato.

Si se observara deficiencias subsanables en las solicitudes presentadas, se publicará en el e\_TOUZ la lista provisional de admitidos y excluidos, estableciendo un plazo de 3 días para realizar la subsanación, tras el cual se publicará la lista definitiva de admitidos y excluidos.

Si no hubiera ningún motivo de exclusión se publicará directamente la lista definitiva de aspirantes admitidos y excluidos.

# **C. ACCESO A LA DOCUMENTACIÓN DE LOS CANDIDATOS**

En los concursos por procedimiento ordinario la Secretaría debe dar permisos a la comisión de selección constituida para acceder a la documentación de los aspirantes que ha sido presentada

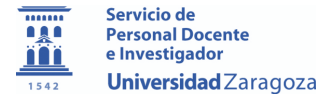

por registro electrónico, para ello debe introducir en la aplicación "People" la fecha de constitución de la comisión. (ver Anexo)

En los concursos por procedimiento de urgencia, la secretaría pondrá a disposición de la comisión la documentación que los aspirantes han presentado a través de registro electrónico.

#### **D. PUBLICACIÓN ACUERDOS DE LA COMISIÓN.**

Por indicación del/de la Presidente/a o Secretario/a a instancia del/de la Presidente/a la secretaría del departamento realizará la publicación material en el e –TOUZ de los acuerdos que se hayan adoptado en cada momento y deberán publicarse antes de que se celebren los actos fijados en ellos.

Respecto al "Acuerdo de la Comisión de Selección con orden de prelación de candidatos y propuesta de contratación/nombramiento" debidamente cumplimentado se publicará en el e-TOUZ el mismo día o de no ser posible, el siguiente día hábil.

El acto de publicación sirve de notificación a los interesados a todos los efectos, y la fecha de publicación es la que se tiene en cuenta para contabilizar plazos.

Los acuerdos publicados, con los datos de la publicación, se guardarán en el expediente de la comisión.

#### **E.- HORARIOS DE PLAZAS DE PROFESORES ASOCIADOS.**

# **E.1.- CONCURSOS POR PROCEDIMIENTO ORDINARIO EN EL CASO DE PLAZAS UNIFICADAS A SOLICITUD DEL DEPARTAMENTO (según anexo II del POD).**

Cuando el departamento haya solicitado la unificación para plazas de profesor asociado según recoge el anexo II del Plan de Ordenación Docente, es necesario enviar a la Sección de Oposiciones Concursos y Reclamaciones de PDI los horarios correspondientes a cada dotación, mediante una comunicación interna.

La propuesta de contratación del concurso NO se publicará en tanto no se hayan recibido los horarios y en consecuencia no se procederá a la contratación de los aspirantes propuestos.

Estos horarios se tendrán en cuenta a efectos de conceder la compatibilidad al candidato propuesto para la firma del contrato.

#### **E.2.- CONCURSOS POR PROCEDIMIENTO DE URGENCIA**

Los horarios quedan definidos en uno de los anexos que se adjuntan a la convocatoria para su publicación.

Teniendo en cuenta que las plazas de urgencia se firman a lo largo de todo el curso académico hay que tener presente al elaborar el horario que las horas de docencia y tutorías a impartir serán la parte proporcional desde la fecha que se firme el contrato hasta la finalización del curso.

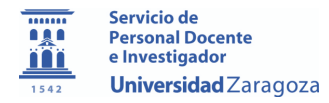

#### **E.3 ELABORACIÓN DE HORARIOS.**

Para confeccionar los horarios hay que tener en cuenta las siguientes reglas:

Con carácter general:

- Curso académico son 30 semanas de docencia.

- Contrato de asociado a tiempo parcial 3 horas (TP3) son 3 horas de docencia + 3 horas de tutorías a la semana. En cómputo anual son 90 horas (90 de docencia y 90 de tutoría).

- Contrato de asociado a tiempo parcial 4 horas (TP4) son 4 horas de docencia + 4 horas de tutorías a la semana. En cómputo anual son 120 horas (120 de docencia y 120 de tutoría).

- La docencia se puede acumular, no así las tutorías, pero en ningún caso puede superar el total de horas establecido en el contrato.

Los horarios de docencia no se pueden modificar una vez publicados para adaptarlos a las necesidades de la persona contratada, ni para salvar una posible incompatibilidad.

Los horarios serán concretos y con las horas establecidas en la dedicación, no pudiendo, en ningún caso, establecer más horas de docencia ni de tutoría que las que correspondan.

De manera excepcional y únicamente en caso de no poder concretar los horarios, puede indicarse de la siguiente forma: "Se impartirán las horas de docencia correspondientes a la dedicación del contrato (x horas) en las siguientes franjas horarias… "(y establecer en este caso unas franjas más amplias que superen la dedicación semanal del contrato).

En cuanto a las tutorías se utilizará la siguiente fórmula: "Se impartirán x (3 4) horas de tutorías a la semana a elección del contratado"

En caso de que haya dirección de TFG y TFM, se indicarán las horas totales al efecto y esas horas estarán incluidas en la dedicación total del contrato.

# **F.- ENVIO DE LA DOCUMENTACIÓN GENERADA POR LA COMISIÓN.**

#### **F.1.- Concursos de contratación.**

Una vez finalizado el proceso selectivo, con la publicación del "ACUERDO DE LA COMISIÓN DE SELECCIÓN CON ORDEN DE PRELACIÓN DE CANDIDATOS Y PROPUESTA DE CONTRATACIÓN", desde la Secretaría del Departamento se enviará mediante comunicación interna a la Sección de Oposiciones, Concursos y Reclamaciones del Servicio de PDI, la documentación (actas y acuerdos) de todas las actuaciones de la comisión que se ha generado en el desarrollo del concurso. Dejará una copia en el departamento a efectos de consulta por los interesados.

En los concursos de contratación por procedimiento de *urgencia*, la Secretaría del departamento custodiará los documentos generados por la comisión. Solo serán enviados a la Sección de Oposiciones, Concursos y Reclamaciones de PDI, cuando así se solicite por haber sido la plaza reclamada.

La Secretaría custodiará, en todo caso, los originales de la documentación trasladada por

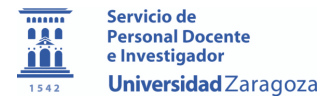

comunicación interna al Servicio de PDI.

#### **F.2.- Concursos de acceso a cuerpos docentes.**

Una vez finalizado el proceso selectivo, con la publicación del "ACUERDO DE LA COMISIÓN DE SELECCIÓN CON ORDEN DE PRELACIÓN DE CANDIDATOS Y PROPUESTA DE NOMBRAMIENTO", desde la Secretaría del Departamento se hace llegar mediante comunicación interna a la Sección de Oposiciones, Concursos y Reclamaciones del Servicio de PDI, el expediente completo generado en el desarrollo del concurso. Así mismo se enviará a la Secretaría del Centro donde tiene la sede el departamento convocante también por comunicación interna, la documentación antes señalada y la presentada por los candidatos.

# **G.- RECURSOS/RECLAMACIONES Y ALEGACIONES. ACCESO AL EXPEDIENTE POR PARTE DE LOS CANDIDATOS**

Los interesados en el procedimiento podrán acceder en cualquier momento al expediente de la plaza, independientemente de que quieran o no recurrir/reclamar o alegar y a la obtención de copias en cualquier momento de la tramitación y en especial durante:

- el **plazo de presentación de recurso de alzada** (un mes desde el siguiente al de la publicación, de la propuesta de contratación con el orden de prelación en el e-TOUZ)y

- el **plazo de presentación alegación** (10 días hábiles contados desde el siguiente al de la publicación en el e-TOUZ del anuncio de la interposición delrecurso).

Las secretarías deben facilitar el acceso al expediente y documentación de quienes, siendo interesados en el procedimiento, lo soliciten y dejar constancia de tal acceso, así como de las copias de los documentos que se les haya facilitado.

No obstante, quienes accedan al expediente y consulten datos de otros aspirantes están sometidos al deber de confidencialidad por lo que deberán guardar reserva de los mismos y solo podrán hacer uso de tales datos a los efectos de argumentar o plantear tanto el recurso/reclamación como las alegaciones a que hubiere lugar, en su caso.

Cualquier divulgación de datos del expediente podrá implicar la exigencia de responsabilidades conforme a la legislación vigente.

# **¿Cómo se accede al expediente?**

El acceso al expediente es personal, mediante acreditación de identidad, o mediante representación por escrito conforme a lo dispuesto en el art. 19.3 dela ley 39/2015, de 1 de octubre, del Procedimiento Administrativo Común de las Administraciones Públicas.

Los interesados deberán rellenar el formulario que se encuentra en la dirección: [https://protecciondatos.unizar.es/sites/protecciondatos.unizar.es/files/users/lopd/accesoexpe](https://protecciondatos.unizar.es/sites/protecciondatos.unizar.es/files/users/lopd/accesoexped.pdf) [d.pdf](https://protecciondatos.unizar.es/sites/protecciondatos.unizar.es/files/users/lopd/accesoexped.pdf)

Una vez rellenado el formulario se enviará a través de registro electrónico. No se atenderán peticiones que no sean realizadas utilizando este formulario.

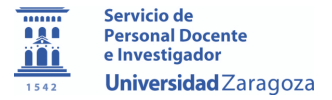

Si se solicita el acceso a un expediente de concurso (acceso, ordinario o de urgencia), éste se hará desde el departamento correspondiente y se archivará junto a las actuaciones de la comisión de selección y la documentación de los candidatos, en su caso. Si finalmente esa plaza es reclamada/recurrida, se enviará a la Sección de Oposiciones, Concursos y Reclamaciones para que forme parte de la reclamación.

Si los interesados solicitan acceso simultáneo a reclamación/recurso y expediente concurso, se gestionará desde el departamento correspondiente. En este caso deberán solicitar a la Sección de Oposiciones, Concursos y Reclamaciones la remisión de la correspondiente reclamación/recurso, en caso de no haberla recibido con anterioridad.

Para el acceso a la documentación que esté en soporte electrónico, se habilitará en la secretaría del departamento un ordenador. El personal de la secretaría controlará, en todo momento, que no haya manipulación de los ficheros por parte de los interesados que accedan al expediente.

Los documentos facilitados a los interesados no deben contener datos de carácter personal (ocultarlos antes de mostrar la documentación)

Los interesados pueden pedir copia de determinados documentos que habrán identificado y expresamente solicitados previamente en el formulario de acceso al expediente.

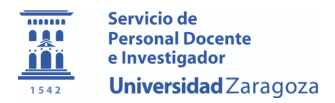

#### **ANEXO**

#### **INSTRUCCIONES PARA DAR PERMISOS A LAS COMISIONES DE SELECCIÓN EN LOS CONCURSOS DE CONTRATACIÓN**

En definitiva, publicada la lista de aspirantes admitidos y excluidos, **y una vez se haya constituido la comisión de selección** correspondiente, desde la secretaría del departamento se activarán los permisos para los miembros de la comisión que figuren en el acta de constitución y así puedan acceder a la documentación presentada por los aspirantes. **La fecha de constitución será aquella en la que quede definitivamente constituida** pues puede haber más de una sesión de constitución.

Para proceder a activar los permisos se accederá a la aplicación "Peoplesoft RRHH" <https://rrhh.unizar.es/> y, después:

**1.**- **Acceder** a la opción del menú "Campus-Rec.Humanos". Una vez en ella, acceder a la opción "Comisiones selec profesorado", "Anotar fechas de constitución", donde aparecerá un listado con las comisiones de selección de las áreas adscritas al departamento.

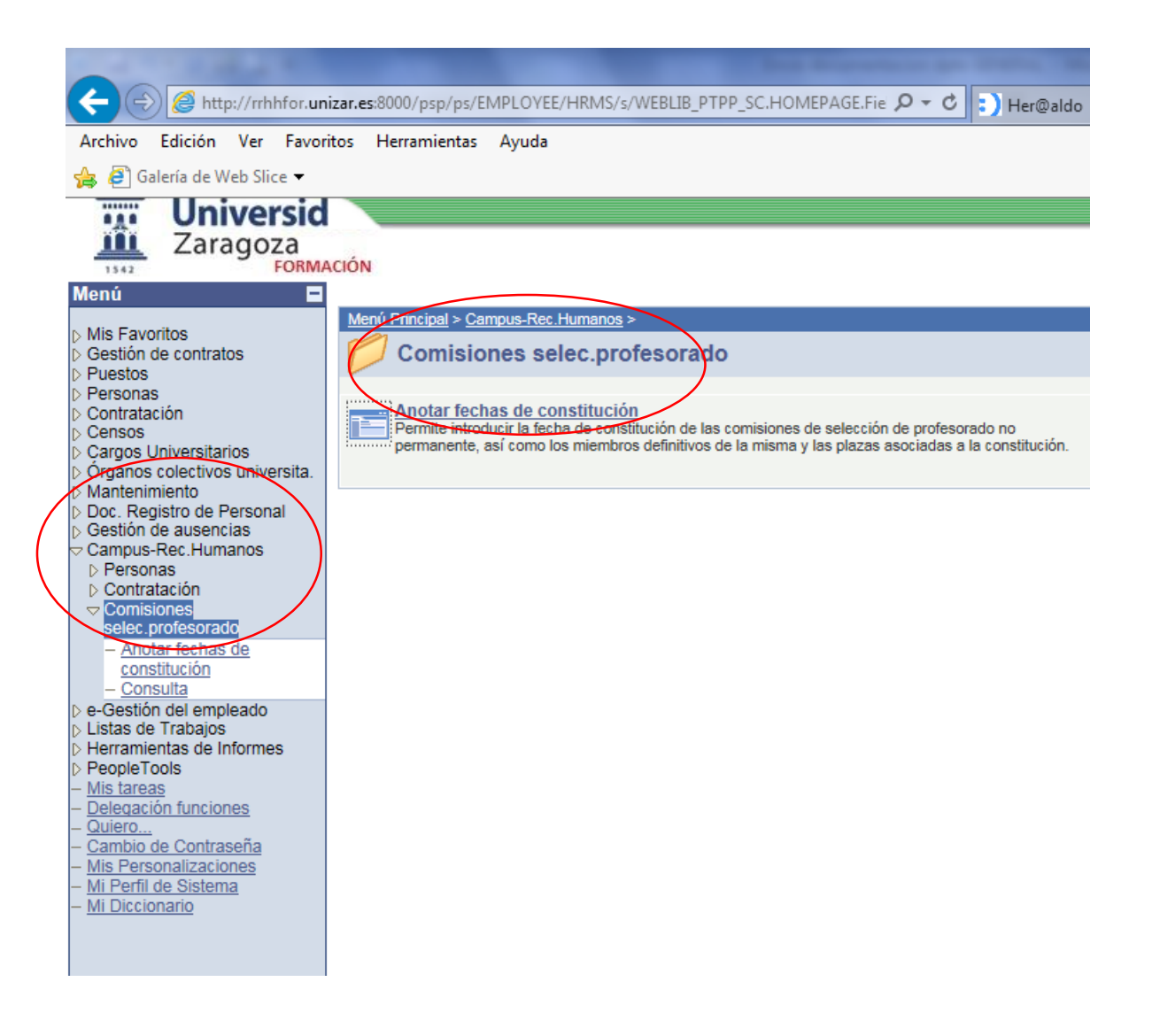

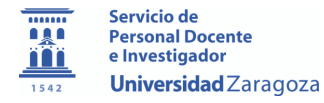

**2.**- **Seleccionar** la comisión de selección que se haya constituido.

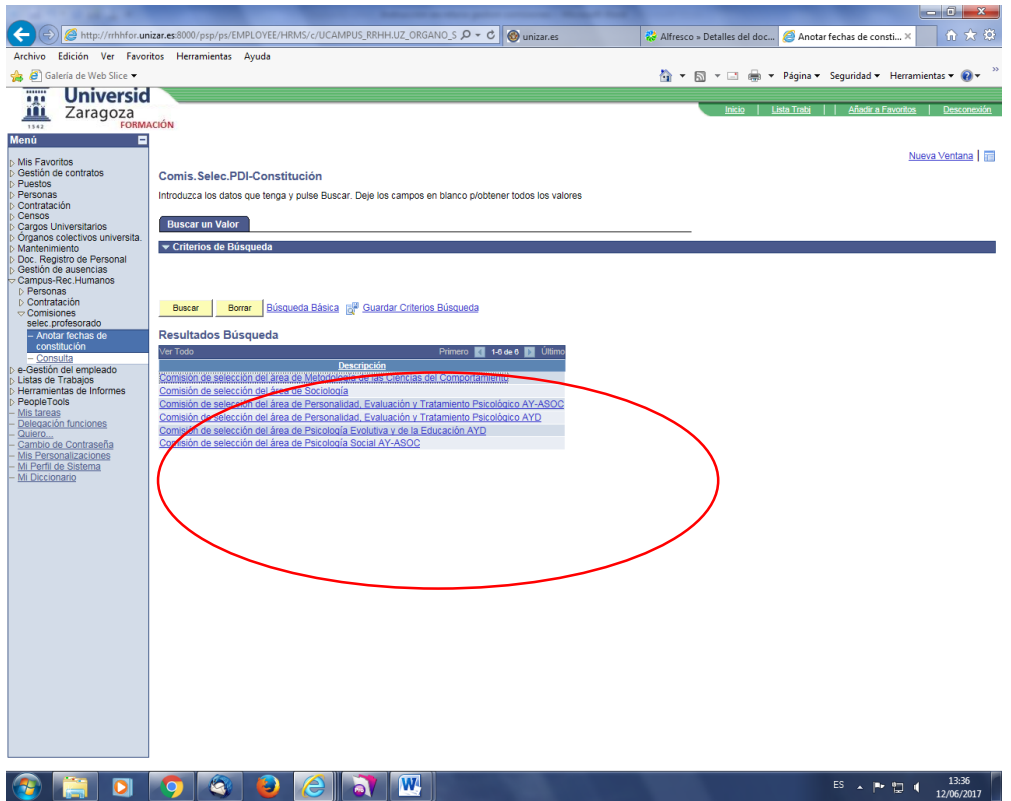

**3.**- **Introducir** la fecha de constitución que debe ser la que conste en el acta correspondiente. Esta acción no puede hacerse antes de que se haya constituido materialmente la comisión, y una vez se hayan publicado las listas definitivas de aspirantes admitidos y excluidos.

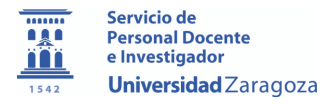

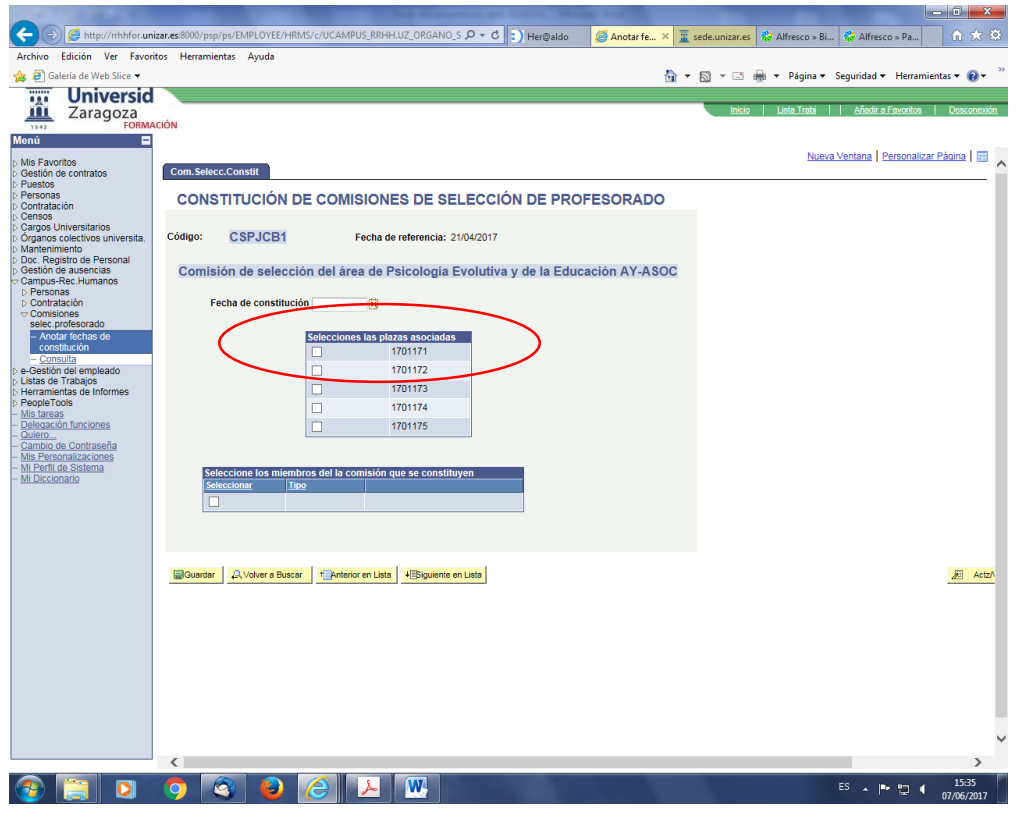

Al introducir la fecha de constitución aparecerá un listado con los miembros titulares/suplentes de la comisión de selección activos a esa fecha.

Si alguno de los miembros de la comisión de selección no pertenece a la Universidad de Zaragoza, deben ponerse en contacto con la Sección de Oposiciones, Concursos y Reclamaciones, **después de darle de alta en identidad y asignarles un correo electrónico**.

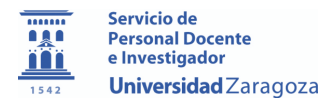

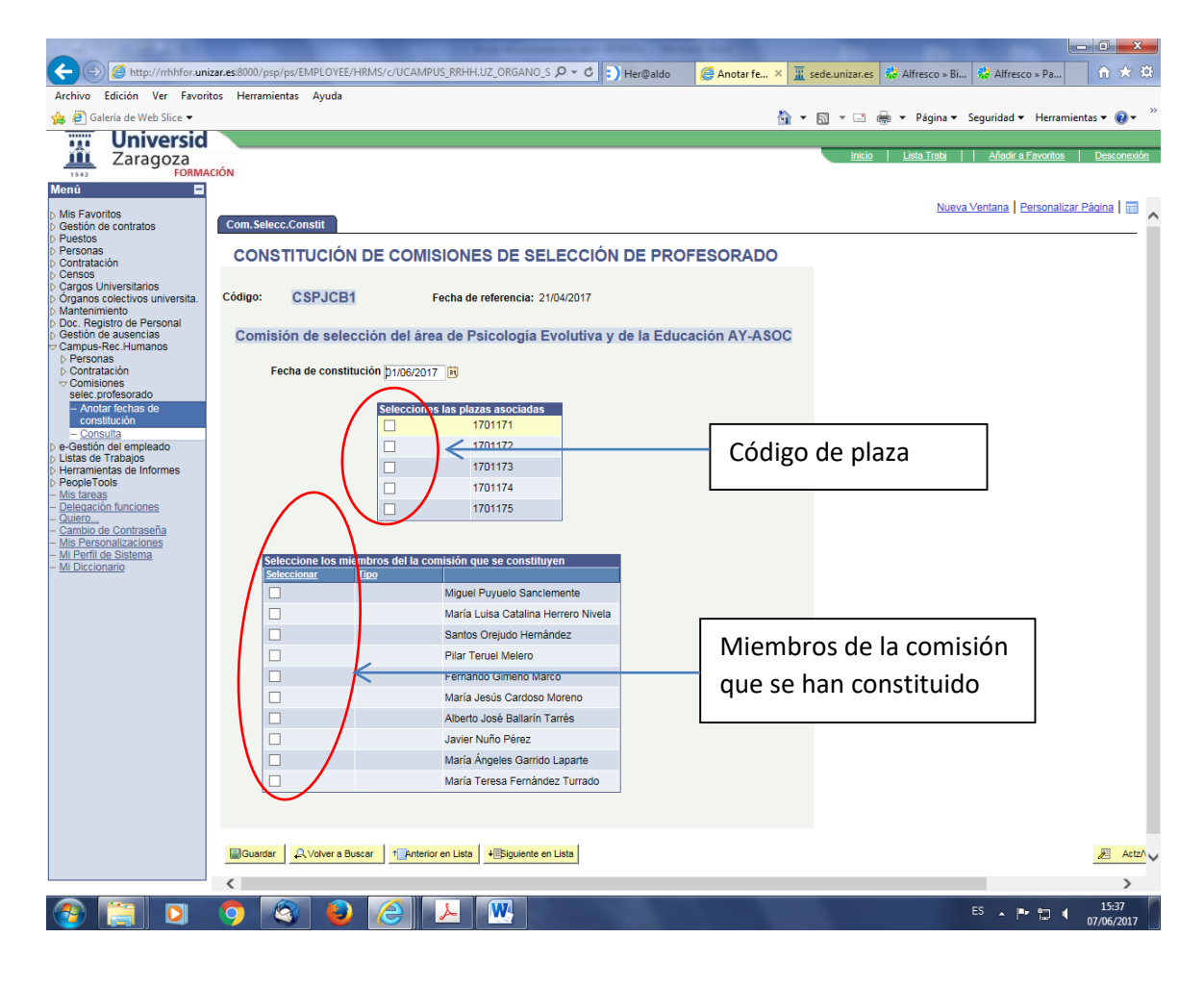

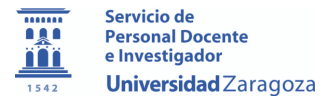

**4.**- Seleccionar el código de la plaza que se va a resolver y los miembros de la comisión de selección que se han constituido y guardar.

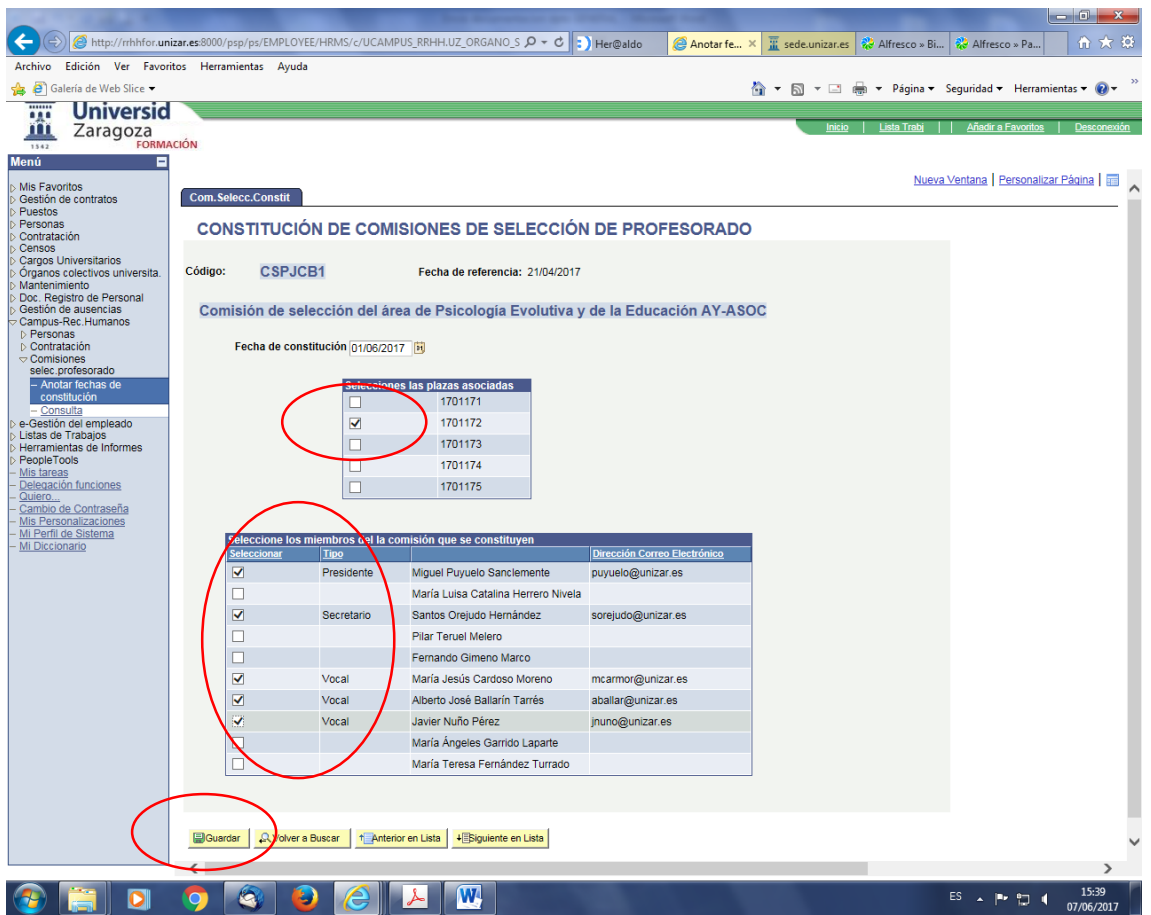

Estos pasos se repetirán tantas veces como se constituya la comisión de selección hasta resolver todas las plazas adscritas al área de conocimiento.

Cuando la comisión de selección haya resuelto todas las plazas, desaparecerá del listado indicado en el apartado **4**, y se podrán consultar la relación de fechas de constitución y plazas resueltas, accediendo al menú "Campus de recursos humanos", "Consultas" en "Comisiones de selección profesorado".

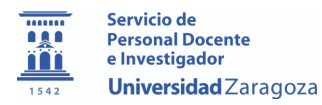

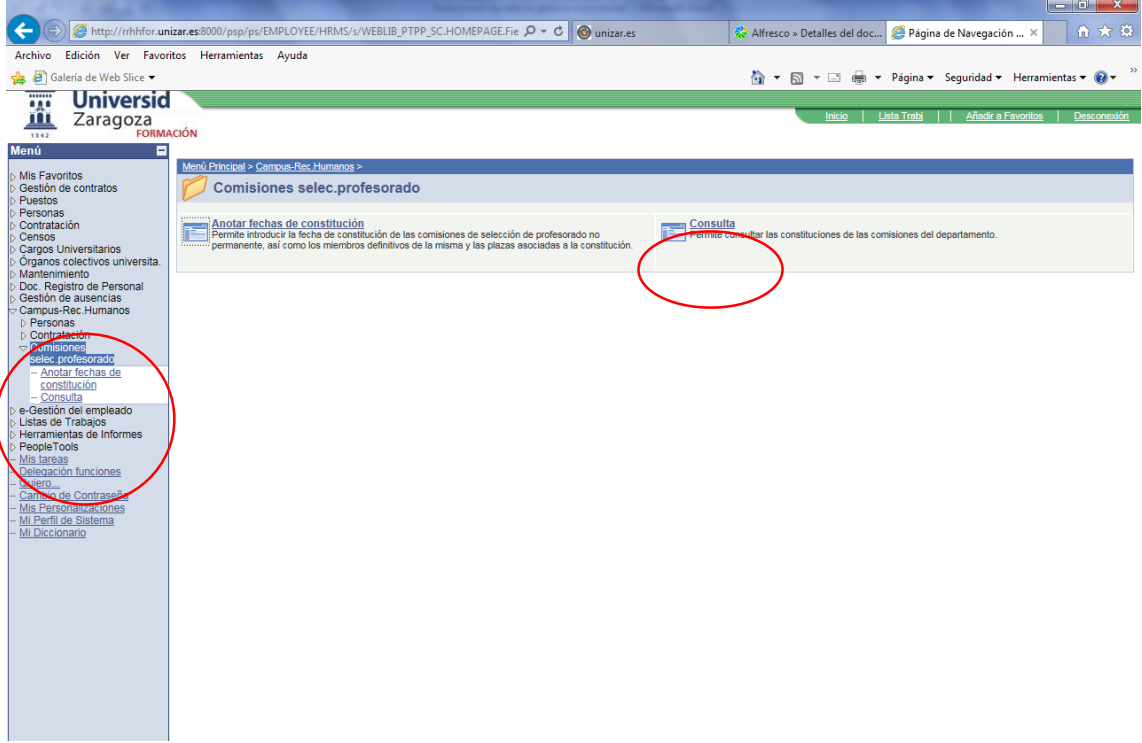

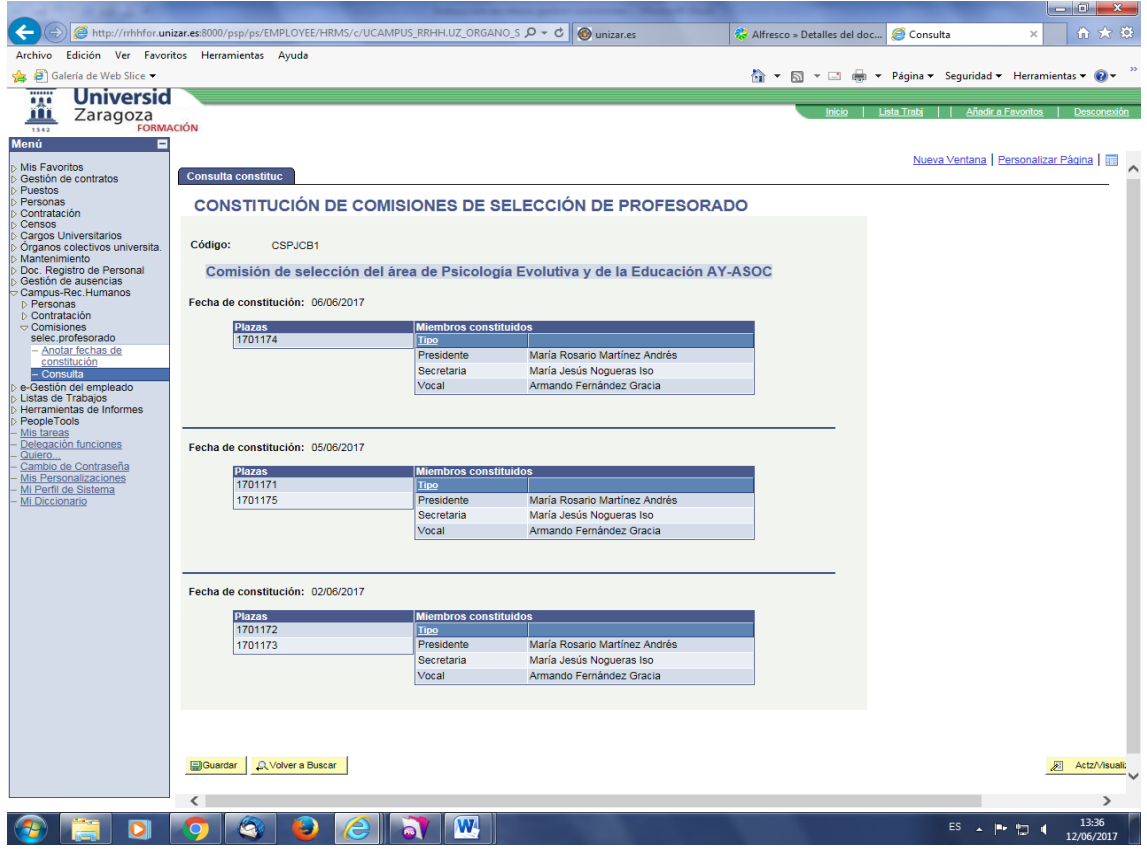

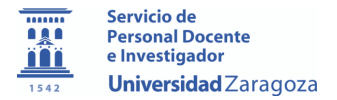

Los miembros de la comisión de selección, seleccionados según lo indicado en el apartado 4, recibirán un correo de invitación para acceder al sitio "Gestión concursos contratación PDI 20XX-XX" de Alfresco, en la dirección web [https://documenta.unizar.es](https://documenta.unizar.es/) (salvo que ya estuvieran dados de alta en Alfresco), pudiendo visualizar y descargar la documentación presentada por los aspirantes a través del registro electrónico.

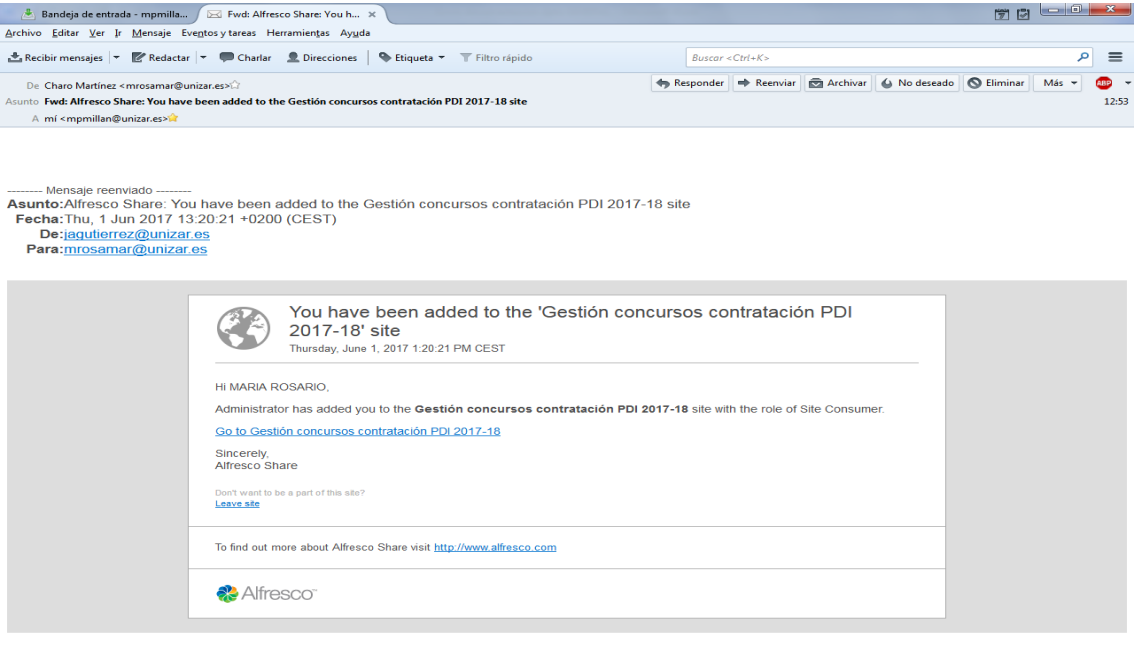

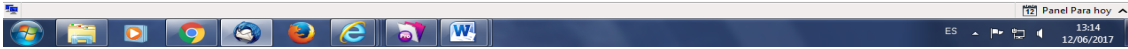